## **Rechercher dans la description des manuels**

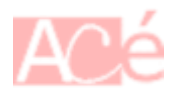

Sous Linux, la commande apropos permet de lister les manuels dont la description comprend les mots passés en arguments. Le mot-clé peut contenir des jokers (\*) avec l'option -w.

Exemple :

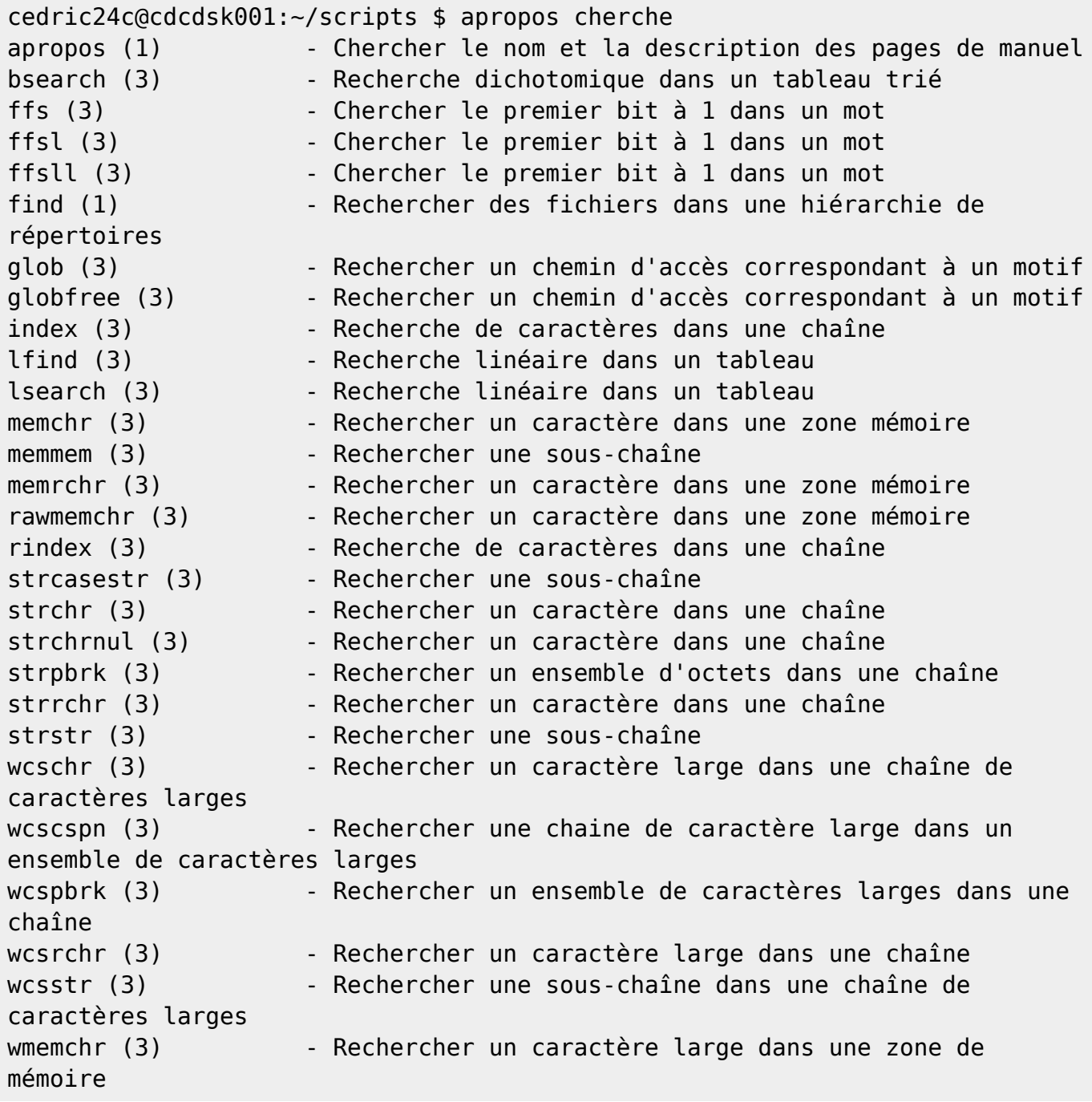

update: 2022/03/06 08:47 informatique:bash:rechercher:dans-la-description-des-manuels https://www.abonnel.fr/informatique/bash/rechercher/dans-la-description-des-manuels

From:

<https://www.abonnel.fr/> - **notes informatique & technologie**

Permanent link:

**<https://www.abonnel.fr/informatique/bash/rechercher/dans-la-description-des-manuels>**

Last update: **2022/03/06 08:47**

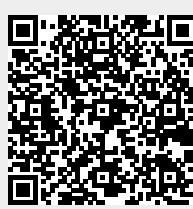